**ShortLink For Chrome Torrent Free Download [Updated]**

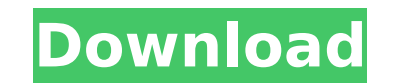

**ShortLink For Chrome Crack For PC [Latest-2022]**

ShortLink is a Google Chrome extension dedicated to users who wish to create aliases to frequently visited webpages. This way, it's not necessary to remember long and complicated URLs since you can access websites by nicknames instead. It shouldn't be confused with the online services that shorten links to be further sent to other people. Aliases created with this addon can only be used on computers with your Google account and ShortLink. Create a personal list of shortened URLs The tool can be quickly downloaded and installed from the Chrome Store. It asks for permission to read your browsing history or it cannot be integrated with the web browser. Available for both Windows and Mac systems, the browser can be called up to the screen using Ctrl+Shift+S in Windows, as well as by clicking the extension icon next to the address bar. Set up to 16 aliases for quickly visiting webpages with originally long URLs All short links are preceded by /m and you can write any aliases you want. The page you're currently on is the default link that the shortened URL will redirect you to. However, it can be changed into anything else by simply editing the URL. The current version of ShortLink is limited to up to 16 short links. They can be viewed in a small list on the bottom side of the window (recently added short links) and any entry can be removed with the click of a button. A search function is put at your disposal as well, in order to find shortened links. It shows results in real time and looks in both shortened and original URLs. Worth mentioning is that the app detects attempts to set the same alias twice, thus excluding the risk of conflicts due to duplicate entries. Easy-to-use and practical URL shortener All aspects considered, ShortLink offers a simple solution for creating a list of aliases to quickly access favorite websites whose URLs are too long or complicated to remember. It worked smoothly with the latest Chrome edition in our tests. DOWNLOAD LINK This is a personal settings extension to easily create an alias to a website (short site) when you visit a website (long site). When you install it you must write a name and hit " Start" When it's finished installing you should have the option to create aliases in your settings. This is the first tab you'll see

 $\checkmark$  Best way to create short links quickly,  $\checkmark$  View all your short links in a simple list. More Info: ... with some nice touches like date, time, color palettes, favicons, and mockups (which you see if you mouse over the short link icons). More Info: Standard Example History The page's title specifies the particular bookmark. A link to the page under this title is generated within the [b] tag and labeled with the name of the bookmark. If the page is redirected (i.e. the [d=True] attribute is set) the name of the original page is specified. [b] The page's title specifies the particular bookmark. A link to the page under this title is generated within the [b] tag and labeled with the name of the bookmark. If the page is redirected (i.e. the [d=True] attribute is set) the name of the original page is specified. [b=] The page's title specifies the particular bookmark. A link to the page under this title is generated within the [b] tag and labeled with the name of the bookmark. If the page is redirected (i.e. the [d=True] attribute is set) the name of the original page is specified. [b=,[] The page's title specifies the particular bookmark. A link to the page under this title is generated within the [b] tag and labeled with the name of the

## **ShortLink For Chrome Crack+ X64**

bookmark. If the page is redirected (i.e. the [d=True] attribute is set) the name of the original page is specified. [b=,[[,...]] The page's title specifies the particular bookmark. A link to the page under this title is generated within the [b] tag and labeled with the name of the bookmark. If the page is redirected (i.e. the [d=True] attribute is set) the name of the original page is specified. [b=,[[,...]],[ b7e8fdf5c8

Click to expand... A simple addon to speed up browsing experience with preloaded Google Shortlinks Create a personal list of shortened URLs The tool can be quickly downloaded and installed from the Chrome Store. It asks for permission to read your browsing history or it cannot be integrated with the web browser. Available for both Windows and Mac systems, the browser can be called up to the screen using Ctrl+Shift+S in Windows, as well as by clicking the extension icon next to the address bar. Set up to 16 aliases for quickly visiting webpages with originally long URLs All short links are preceded by /m and you can write any aliases you want. The page you're currently on is the default link that the shortened URL will redirect you to. However, it can be changed into anything else by simply editing the URL. The current version of ShortLink is limited to up to 16 short links. They can be viewed in a small list on the bottom side of the window (recently added short links) and any entry can be removed with the click of a button. A search function is put at your disposal as well, in order to find shortened links. It shows results in real time and looks in both shortened and original URLs. Worth mentioning is that the app detects attempts to set the same alias twice, thus excluding the risk of conflicts due to duplicate entries. Easy-to-use and practical URL shortener All aspects considered, ShortLink offers a simple solution for creating a list of aliases to quickly access favorite websites whose URLs are too long or complicated to remember. It worked smoothly with the latest Chrome edition in our tests. Click to expand... 8/10 Verified Purchase: Yes Preferred Software 8/10 Best Price \$1.99 Publisher Add to Cart Reviews Write Your Own Review You're reviewing:ShortLink for Chrome How do you rate this product? \*Nickname \*Summary of Your Review \*Review About Software Arcade Software Arcade is a software company founded in 2005. We are specialized in developing free games for PC and mobile platform including cross-platform games. Our main goal is to create free best experiences to our gamers.Renata Lysenko Renata Sergeevna Lysenko (; born 12 February 1973) is a Russian professional football coach and a former player. She played for

**What's New In ShortLink For Chrome?**

Allow your friends to check your URL aliases and find out where you are spending your time create short links on the go display links from the bottom in a grid view. save or delete a created URL alias without leaving the browser if a given alias is already taken, it will be immediately removed Full download or UOA quick installation How to use ShortLink for Chrome? 1. Go to the Chrome web store and look for the app called ShortLink for Chrome. 2. Create your first alias, by typing your preferred nickname followed by /m. Open a new tab in your browser and then type the URL you wish to convert into an alias. If your destination is an existing alias, the shortcut will be opened automatically; otherwise, you'll see a message with the error of the name not being registered. 3. You can then save your newly-created shortcut by clicking "Save." 4. To remove an alias, simply delete it. ShortLink for Chrome Problems Major number of users who downloaded the app complained about random trouble with it. The cause of the error was assumed to be an internet connection problem.Q: How to handle apache all requests for a folder? When I delete a folder it gets removed but in the web browser all requests for that folder show a 404 page. How do I make sure that it is removed from the browser. The folder is deleted with the PHP script but in the web browser all requests for that folder shows 404. A: You need to set a 404 handler that returns a 302 Found, then redirect to the real destination of your folder (you'll need to add a record of this redirect to the 404 handler so you can remove it when the

folder is actually removed). The documentation for this handler is at mod\_httpd.c and the relevant section is here. Q: FFT in Java and other languages / cross-platform I know that there are libraries for calculating discrete fourier transforms in java. However, I found the best crossplatform solution for FFT's in the Blackfin toolchain, which calculates it in C. A quick google search shows there is no equivalent Java implementation. I was wondering whether there are other cross-platform options to do this, and can you recommend any? If not, is there any explanation for why they did

Minimum: OS: Windows 10 Processor: Intel Pentium Dual Core (2.4GHz+), AMD Athlon (3GHz+), or Intel Core i5/i7 Memory: 2 GB RAM Graphics: NVIDIA GeForce 8800 GT or AMD Radeon HD 2400 Network: Broadband Internet connection DirectX: Version 9.0 Storage: 18 GB available space (Recommended) Recommended: Processor: Intel Core i7 (3.2GHz+

## Related links:

<https://donutsnearby.com/wp-content/uploads/2022/07/talfayr.pdf> <https://ehr.meditech.com/system/files/webform/resumes/adrlar428.pdf> <https://teenmemorywall.com/syncsi-portable-for-outlook-crack-keygen-full-version-for-windows/> [https://webpreneursclub.com/upload/files/2022/07/Zy6KnfrSuOx1oWW1L9aP\\_04\\_dcfa2da28cbc41a2172f96dd0da5ff8d\\_file.pdf](https://webpreneursclub.com/upload/files/2022/07/Zy6KnfrSuOx1oWW1L9aP_04_dcfa2da28cbc41a2172f96dd0da5ff8d_file.pdf) <https://madeinamericabest.com/csstidy-crack-mac-win-final-2022/> <https://gafatv.com/makara-cdcatalog-for-pc-2022-new/> http://www.renexus.org/network/upload/files/2022/07/wkmZx8UgsCbvI1tbMRki\_04\_6a597ac9347f16499b86632a8cd09fc2\_file.pdf https://www.gmajd.com/wp-content/uploads/2022/07/LC\_ISO\_Creator\_Crack\_2022\_New.pdf <https://wakelet.com/wake/LNLoBqt9ATndZSfGYVxh0> <https://fraenkische-rezepte.com/phoenix-protector-crack-latest/> <https://1powersports.com/wp-content/uploads/2022/07/valober.pdf> [https://cdn.geeb.xyz/upload/files/2022/07/KwKLvycB5AOa7iimN6cE\\_04\\_bd0d512b70f58253b118fe2d508ce30f\\_file.pdf](https://cdn.geeb.xyz/upload/files/2022/07/KwKLvycB5AOa7iimN6cE_04_bd0d512b70f58253b118fe2d508ce30f_file.pdf) [http://www.caribbeanequipmenttraders.com/wp-content/uploads/2022/07/RaConfig\\_Launcher\\_Crack\\_\\_Activator\\_Free\\_MacWin.pdf](http://www.caribbeanequipmenttraders.com/wp-content/uploads/2022/07/RaConfig_Launcher_Crack__Activator_Free_MacWin.pdf) <https://southsidelinks.com/wp-content/uploads/2022/07/herheal.pdf> <https://aalcovid19.org/softlink-class-control-crack-product-key-win-mac-latest-2022/> <https://rei4dummies.com/architect-crack-latest-2022/> [https://fitenvitaalfriesland.nl/wp-content/uploads/2022/07/PixBuilder\\_Studio.pdf](https://fitenvitaalfriesland.nl/wp-content/uploads/2022/07/PixBuilder_Studio.pdf) <http://ticketguatemala.com/cone-layout-crack-download-april-2022/> <https://cashonhomedelivery.com/mobiles/atomic-vba-password-recovery-crack-x64-latest/> [https://www.beliveu.com/upload/files/2022/07/uN73uPTsR4cwknPB7H6D\\_04\\_bd0d512b70f58253b118fe2d508ce30f\\_file.pdf](https://www.beliveu.com/upload/files/2022/07/uN73uPTsR4cwknPB7H6D_04_bd0d512b70f58253b118fe2d508ce30f_file.pdf)